David Minerals Ltd.<br>(Morrison Lake)  $93M$ 810941 Cyprus<br>David Project<br>1. P. notes

DATE:  $5507$  27, 1970 I.P. RESULTS

ARRAY: WENNER

OPERATOR: G. TODD PROPERTY: DAVID MINERALS

 $17 - 750$ 

 $\mathcal{L}_{\mathcal{C}}$ 

CALCULATIONS:

 $Ca =$ 

 $IPn = IP(100)$ Let pr.

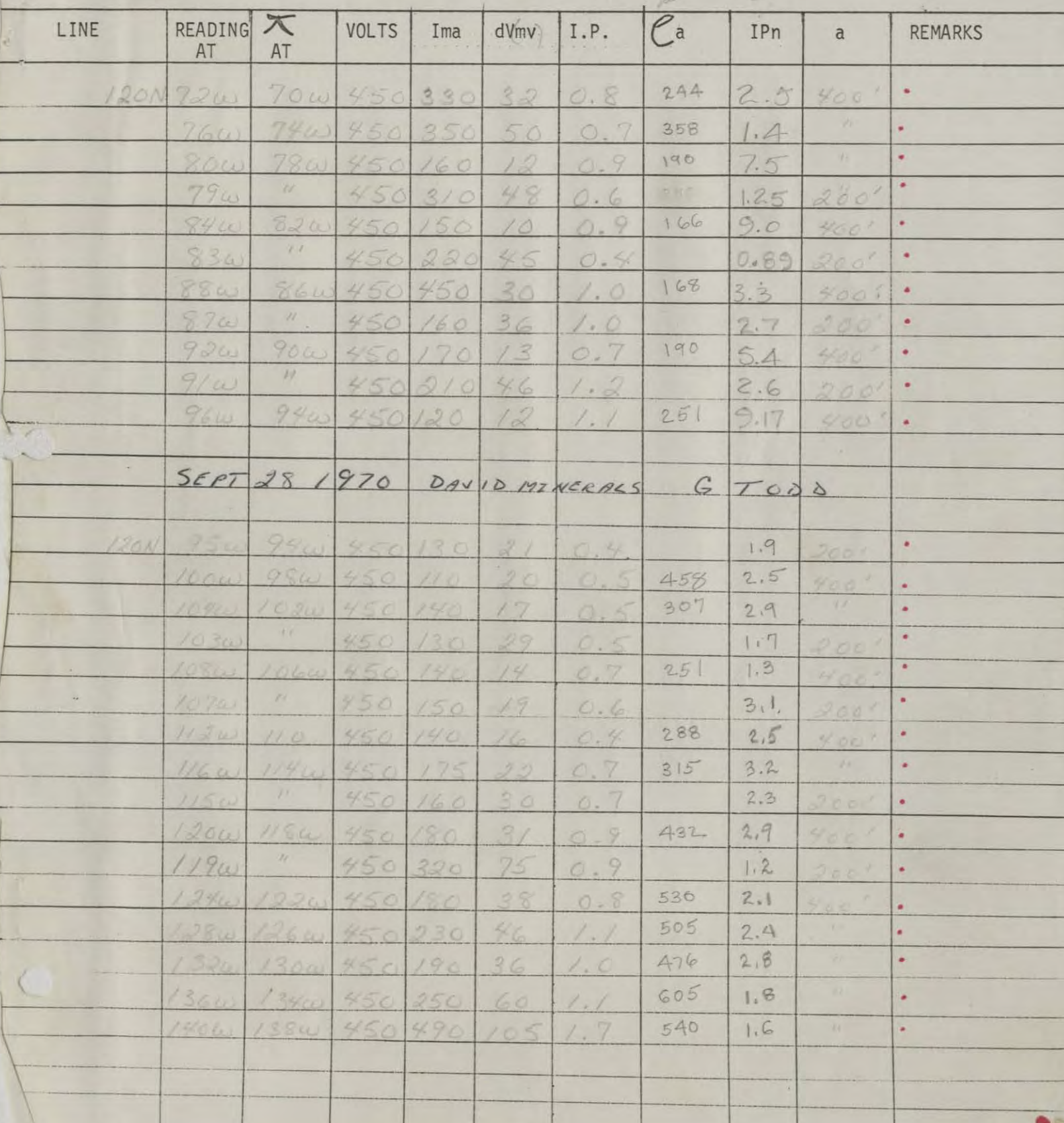

DATE: Sept. 30, 1970

I. P. RESULTS

ARRAY: 400'

PROPERTY: Davi'd Minerels

 $\tau$ 

CALCULATIONS:<br>  $Ca = 2\pi a$ 

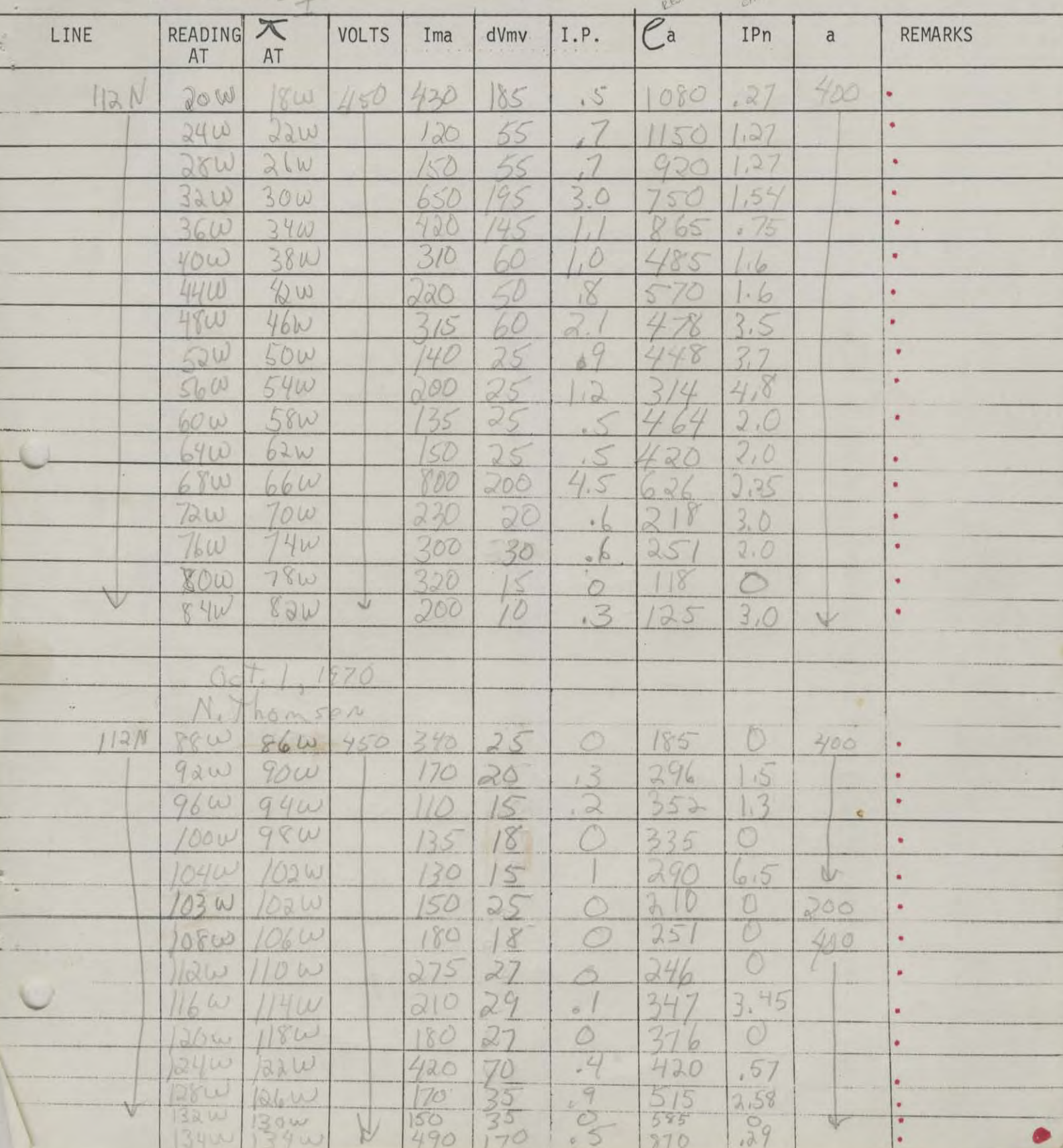

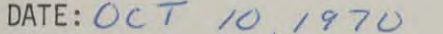

I. P. RESULTS

ARRAY: WENNER

OPERATOR: G. TODD CALCULATIONS:

 $Ca =$ 

PROPERTY: DAVID MINERALS

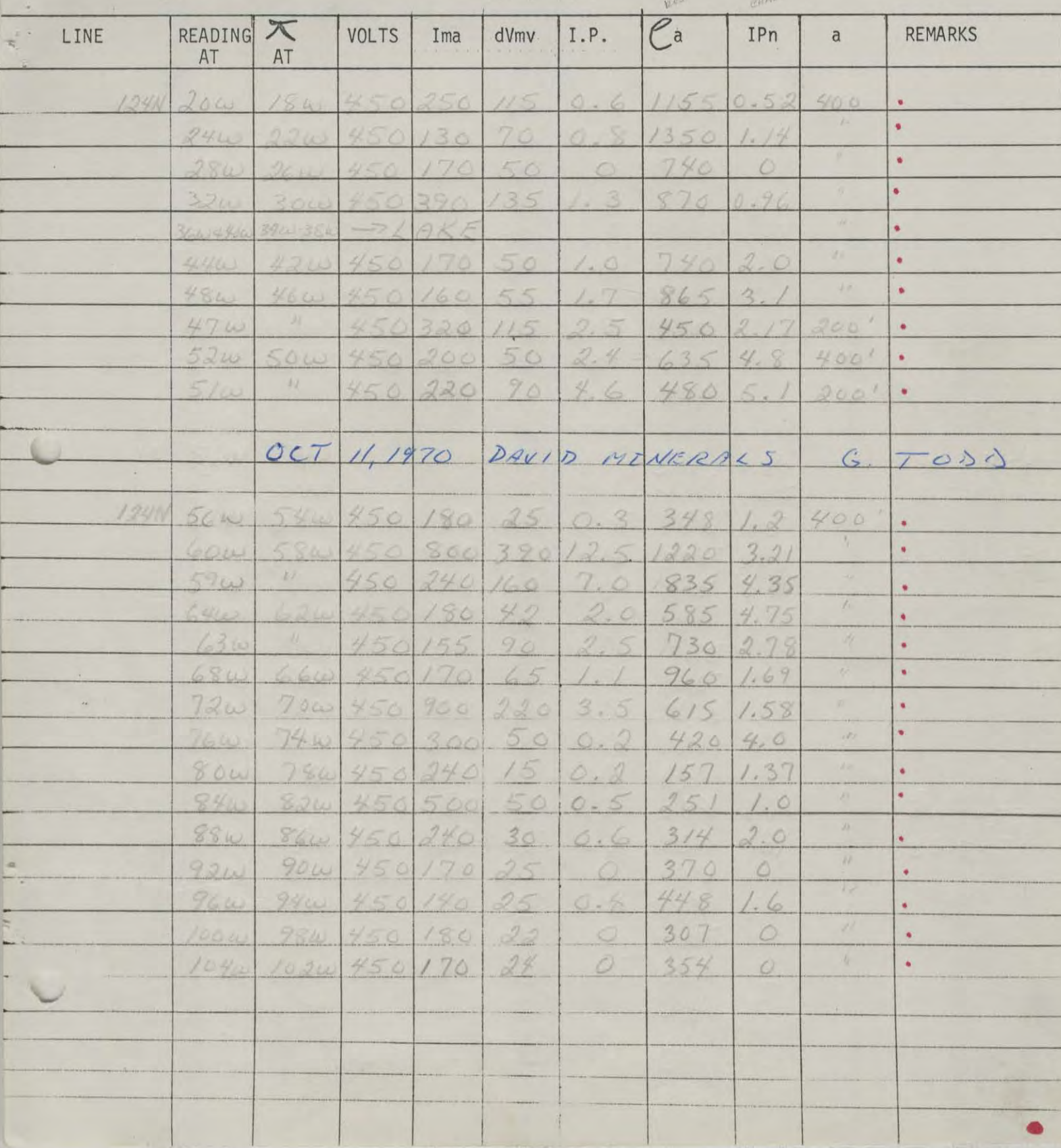

DATE: OCT 12, 1970 I. P. RESULTS

ARRAY: WENNISR.

OPERATOR: G TODD PROPERTY: DAVID MINKRALS CALCULATIONS: C  $Ca =$ 

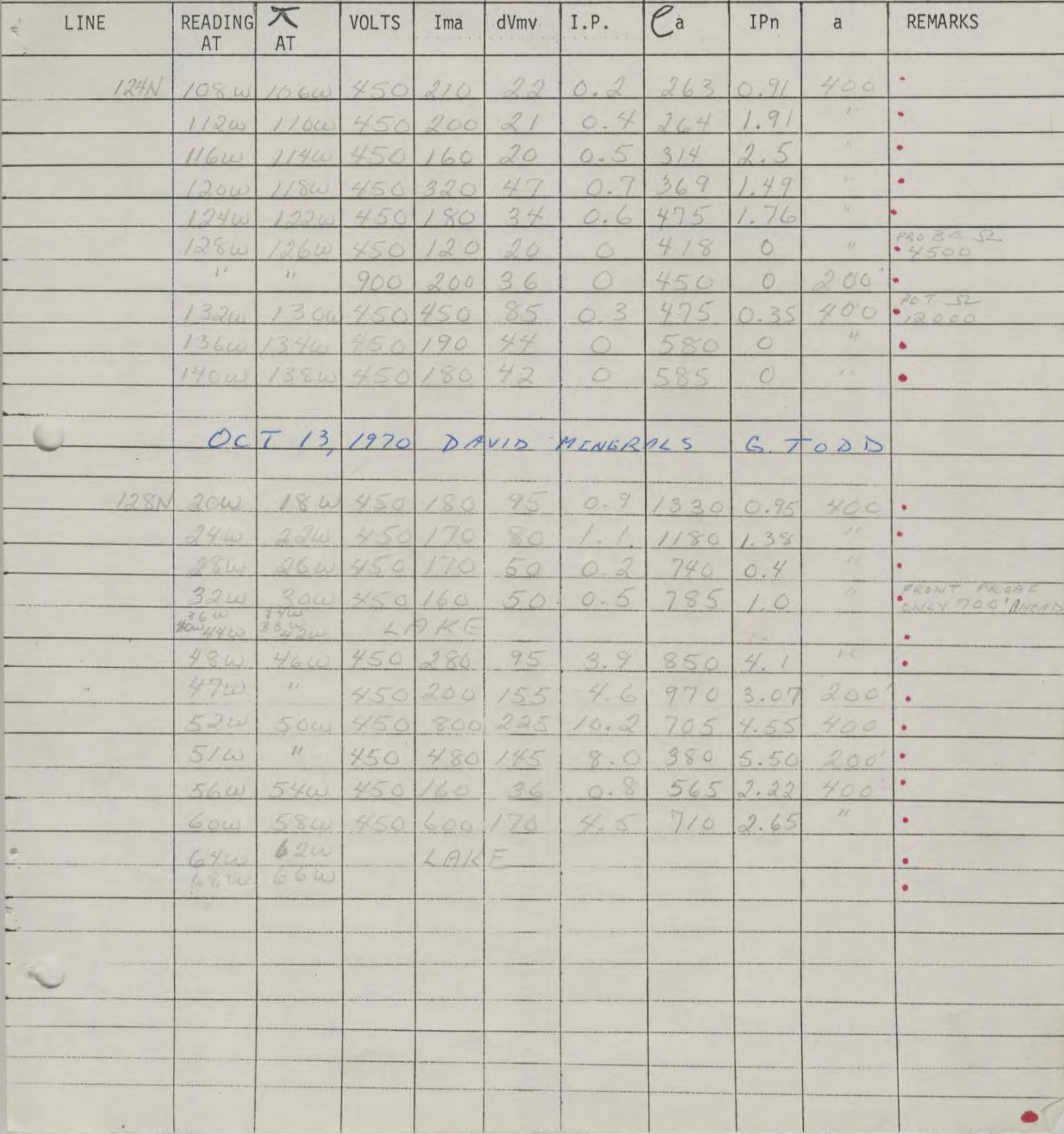

DATE:  $OCT$  /4, /970 I. P. RESULTS

ARRAY:  $W$   $\in$   $N$   $N$   $\in$   $\Omega$ .

OPERATOR: G. TO DD PROPERTY: DAVID MINERALS CALCULATIONS: G. 7  $Ca =$ 

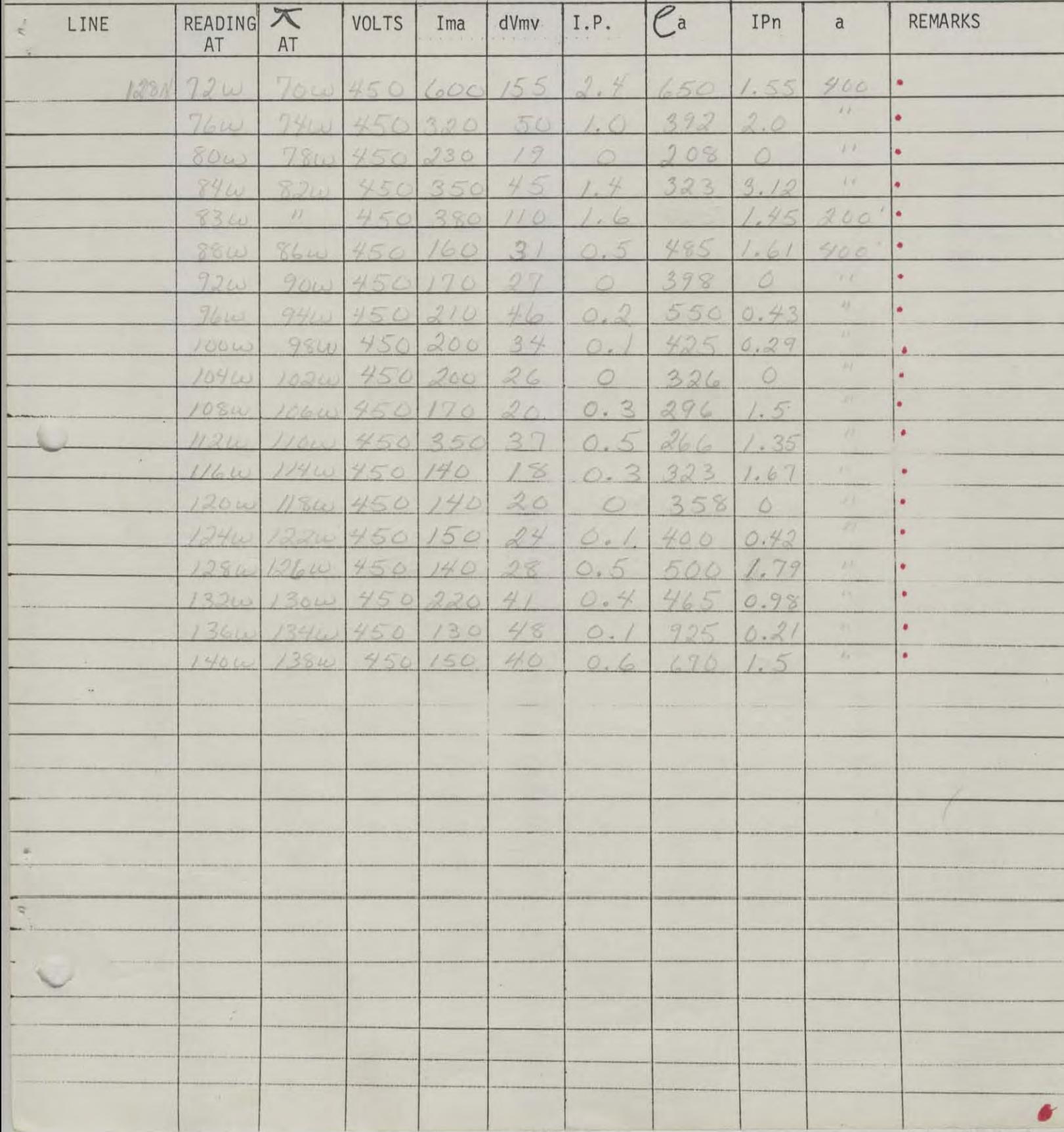

DATE:  $SEDT = 24, 1970$  I. P. RESULTS ARRAY:  $LVERV = R$ 

 $Ca =$ 

OPERATOR: G. TO DD PROPERTY: DAVID MINICRALS

CALCULATIONS:

 $IPn = IP(100)$  $dv$ 

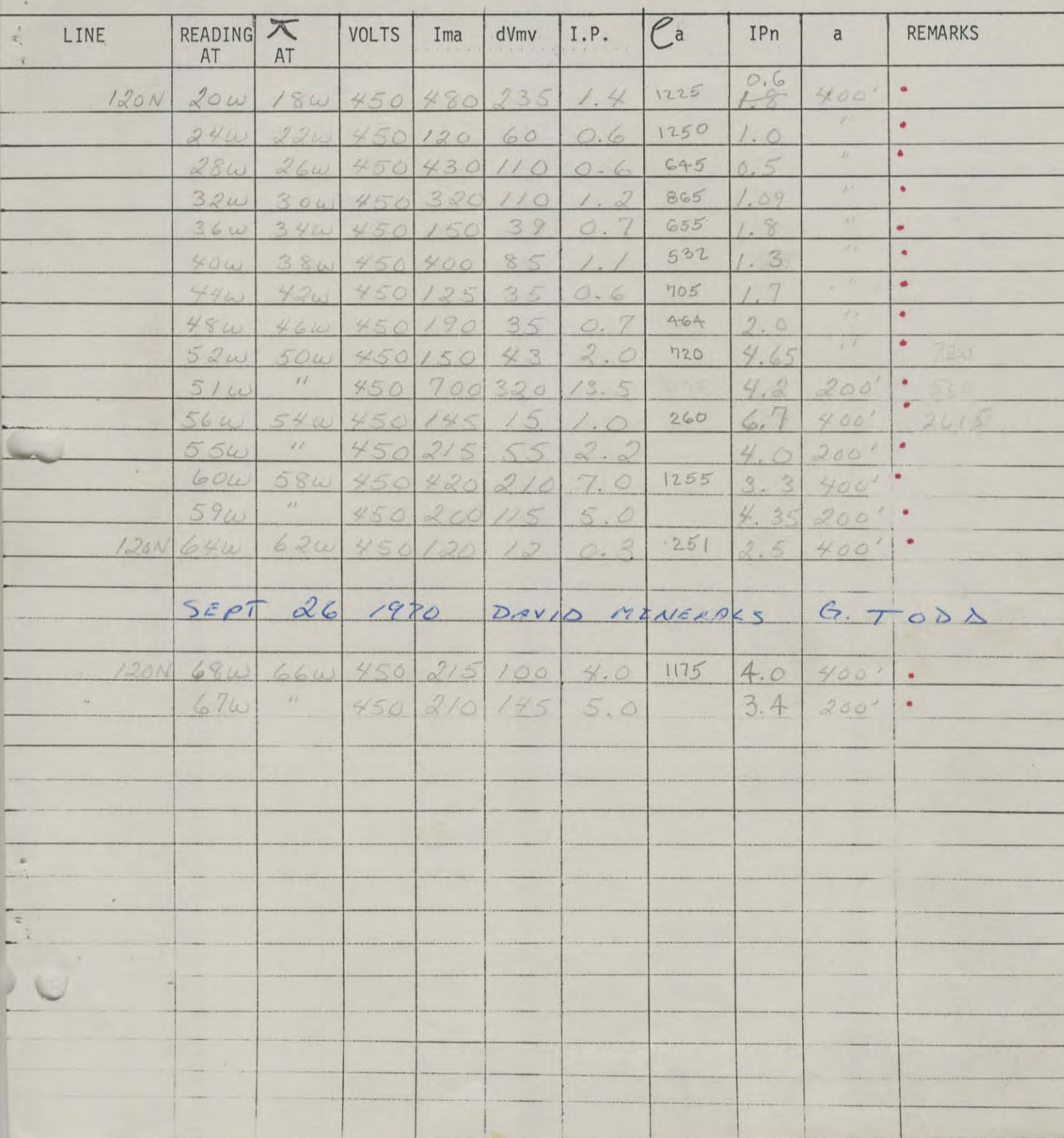

Ł

DATE:  $SEPT QO, 1970 I. P. RESULTS$  ARRAY:  $WENME.$ 

OPERATOR: G. TO DD PROPERTY: DAVID MINERALS

CALCULATIONS:

 $\mathcal{C}$  a =

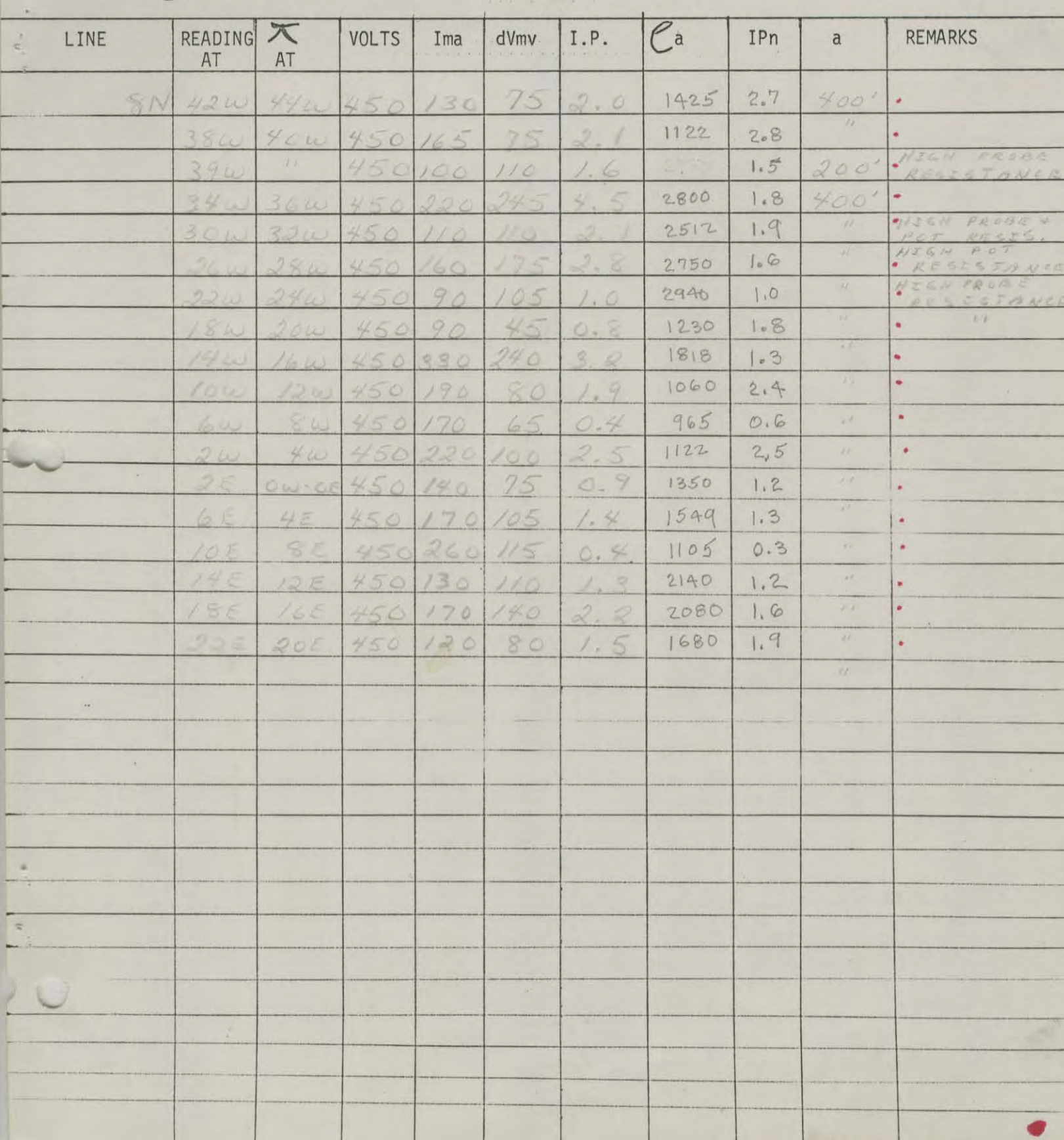

# DATE:  $SEP 7.73, 7970$  I. P. RESULTS

ARRAY : WENNER

o

# OPERATOR: G. TODD PROPERTY: DAVID MINERALS

CALCULATIONS:

 $Ca = 272 \times 7$ 

 $IPn = IP(100)$ 

 $dv$ 

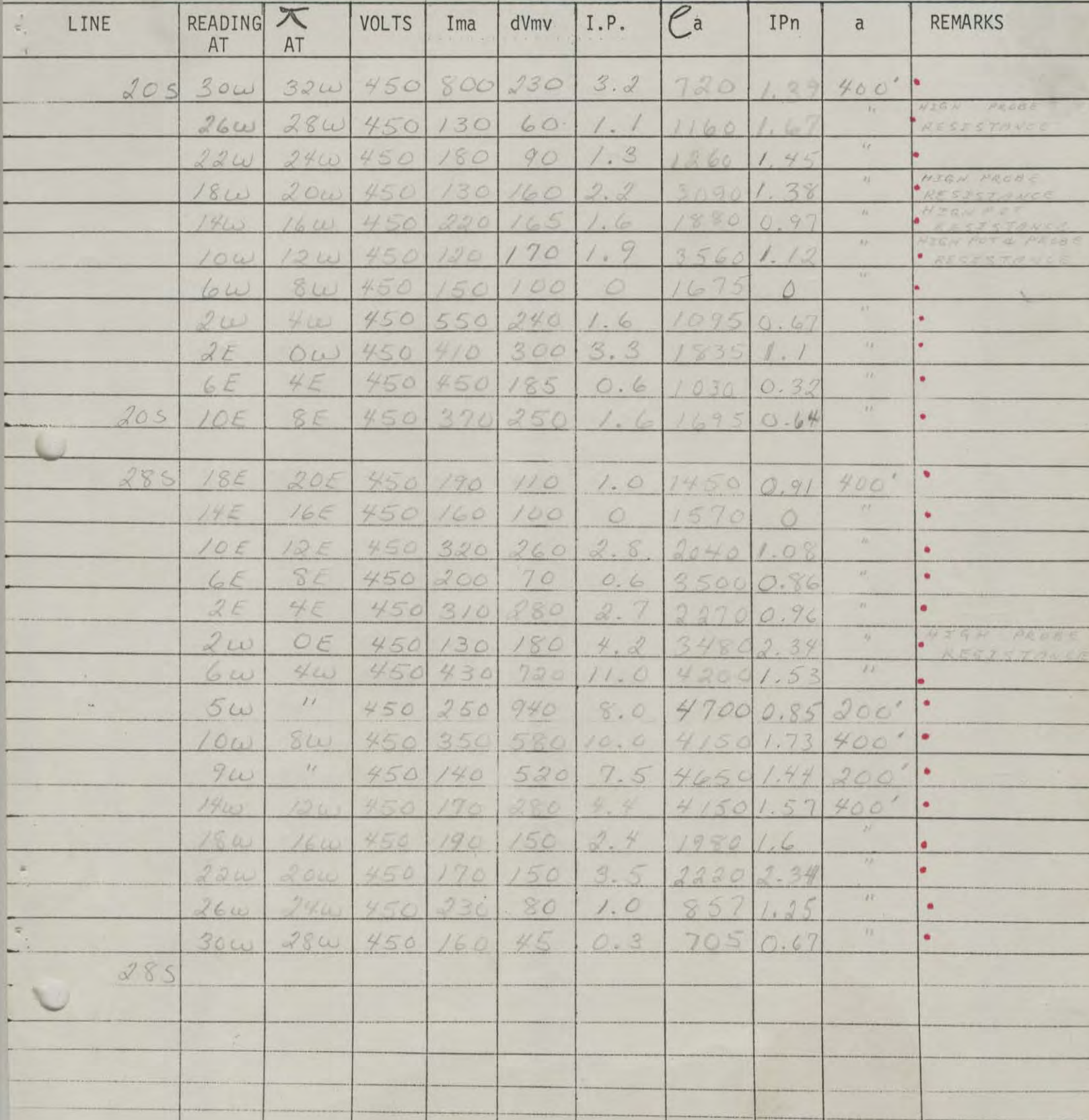

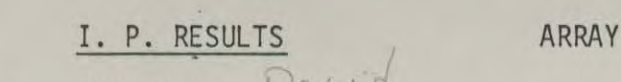

 $\mathcal{N}$ 

: Wenner

DATE:  $N_{\text{OU}}$  /  $1970$ OPERATOR: N. Hyansen

PROPERTY: Davis

CALCULATIONS:

 $IPn = IP(100)$ 

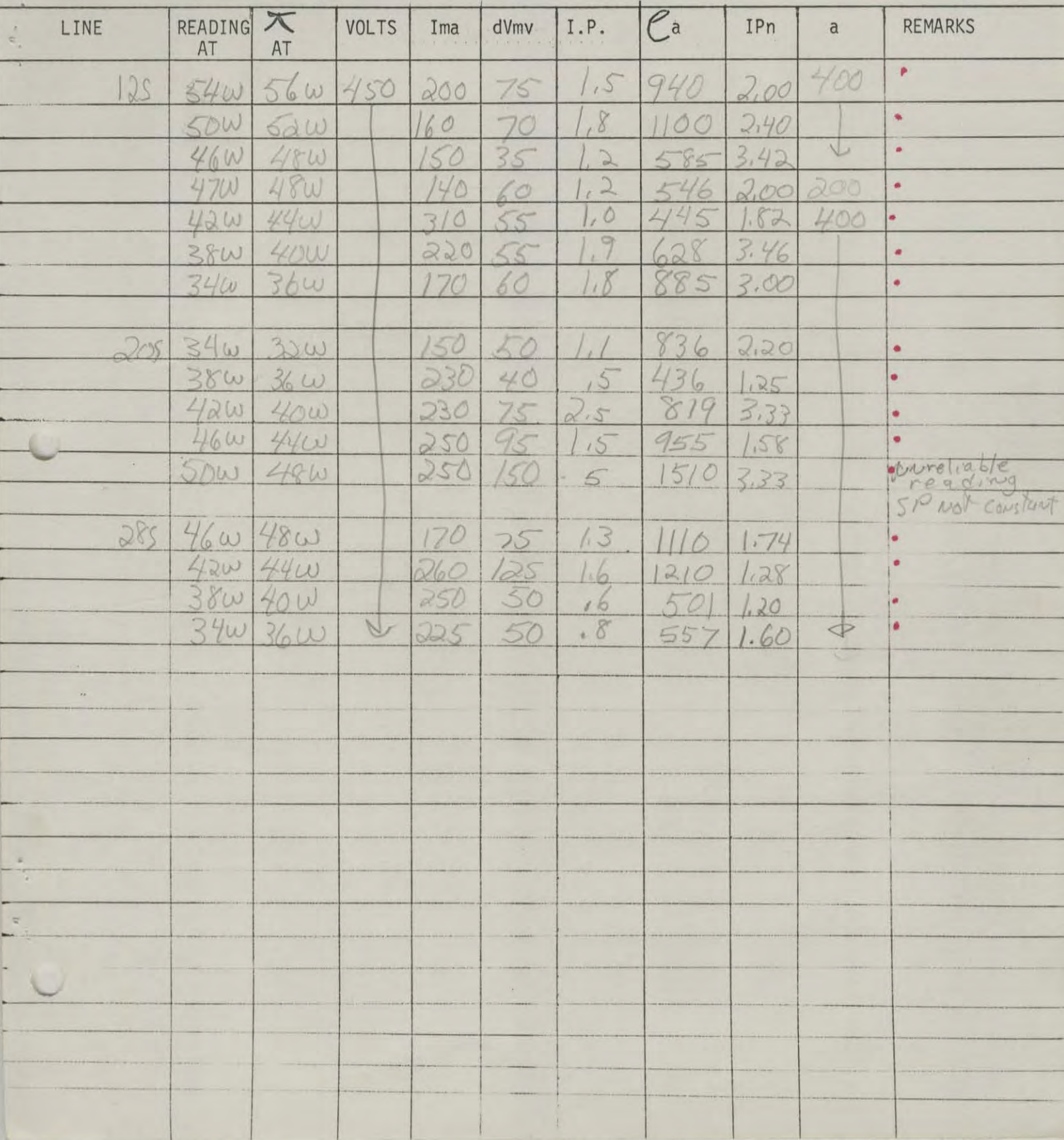

I

T

T.

L

 $\mathbf{I}$ 

# DATE: OCT 30, 1970 I. P. RESULTS

J.

4

ARRAY: WENNER

OPERATOR: G. TO O.O PROPERTY: DAVID MINIER ALS

 $\mathcal{A}$ 

CALCULATIONS:

 $Ca = 2\pi a$ 

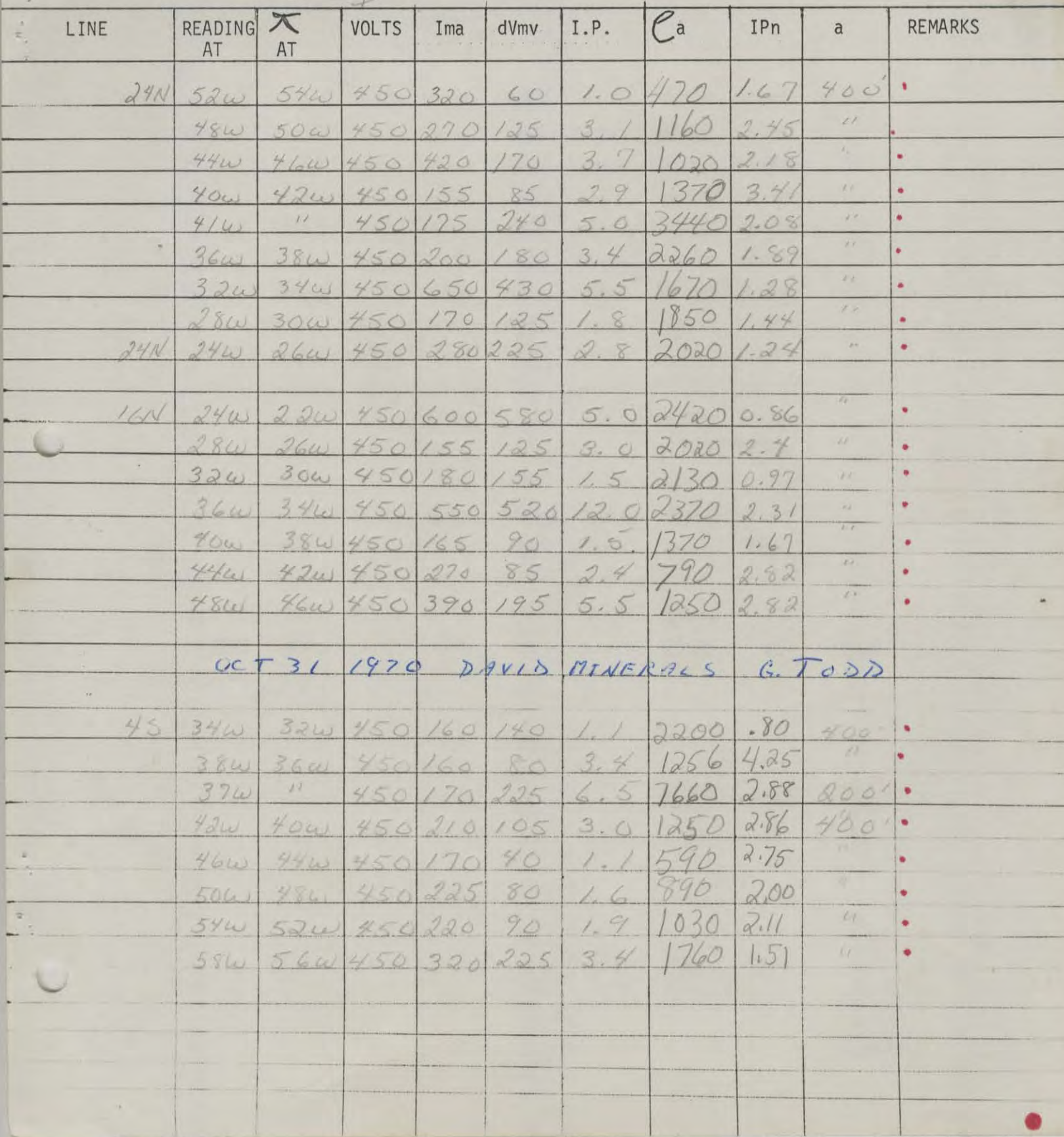

DATE:  $N_{\text{out}}$ , 2, 1970

 $d\nu$ 

I. P. RESULTS

ARRAY: We'v ver

OPERATOR: Mithonsey CALCULATIONS:

 $Ca = 271$ 

PROPERTY: David

 $IPn = \frac{IP(100)}{dv}$ 

| $\rightarrow$<br>$\frac{\hbar}{\hbar}$<br>LINE | <b>READING</b><br>AT       | $\chi$<br>AT             | VOLTS             | Ima               | dVmy.    | $\tt I.P.$                | $\mathcal{C}^{\mathsf{a}}$ | IPn            | $\alpha$   | <b>REMARKS</b>                 |
|------------------------------------------------|----------------------------|--------------------------|-------------------|-------------------|----------|---------------------------|----------------------------|----------------|------------|--------------------------------|
| 365                                            | 34w                        | 3210                     | 750               | 340               | 65       | $-\sqrt{2}$               | 480                        | 1,23           | 400        | $\cdot$ $\mathcal{I}^{\mu}$ is |
|                                                | 38w                        | 36w                      |                   | 230               | 80       | 44                        | 873                        | ,50            |            |                                |
| 525                                            | 34/w                       | 36w                      | $\mathbb { \Psi}$ | 180               | 70       | $\circ$                   | 975                        | 0.00           | $\sqrt{2}$ | $\bullet$                      |
|                                                | $\mathcal{N}$              | $\overline{\phantom{0}}$ |                   |                   |          |                           |                            |                |            |                                |
|                                                | 100                        | 3                        | 9.70              |                   |          |                           |                            |                |            |                                |
| 136N                                           | 50w                        | $48\omega$               | 456               | 200               | 50       | 25                        | 626                        |                | 5.00700    | ٠                              |
|                                                | 54w                        | 52w                      |                   | 450               | 190      | 10,5                      | 1060                       | 5.54           | 400        | ٠                              |
|                                                | 53w                        | $52\omega$               |                   | 190               | 110      | 800                       | 725                        | 729            | 200        | $\bullet$                      |
|                                                | 584                        | 564                      |                   | 150               | 55       | 1.8                       | 725                        | 3.26           | 400        | ٠<br>¥                         |
|                                                | 62W<br>664                 | 60w                      | $\sim$            | 220               | 65       | 1.5                       | 740                        | 2.3/           |            |                                |
|                                                |                            | 69w                      |                   | 150               | 45       | 1.7                       | 752                        | 3.78           |            | ٠                              |
| $L_{\perp}$<br>$\left\vert +\right\rangle$     |                            |                          |                   |                   |          |                           |                            |                |            |                                |
| 525                                            | $N_{\circledcirc}$<br>3001 | 0.6/970<br>$32\omega$    | 450               |                   |          |                           |                            | .43            |            |                                |
|                                                | 26W                        | 28w                      |                   | 320<br>170        | 70<br>25 | $\frac{3}{5}$             | 550<br>368                 | 2.00           | 400        | ٠<br>۸                         |
|                                                | 220                        | $24\mu$                  |                   | 330               | 50       |                           | 380                        | Ŏ              |            | v.                             |
|                                                | 8W                         | 20w                      |                   | 240               | 40       | 8                         | 418                        | $\overline{C}$ |            | ١                              |
|                                                | 14w                        | 16w                      |                   | 190               | 45       | 15                        | 595                        | 1.11           |            |                                |
|                                                |                            |                          |                   |                   |          |                           |                            |                |            | ٠                              |
| 605<br>$\bar{\nu}_\mathrm{R}$                  | 14w                        | 12w                      |                   | 310               | 50       | $_{\rm *}$ $\rm _{\rm V}$ |                            | 1.60           |            | $\bullet^\dagger$              |
|                                                | 180                        | 16w                      |                   | 390               | 70       | 1.5                       | 405                        | 2.14           |            | ٠                              |
|                                                | 22w                        | 20w                      |                   |                   | 40       | $\mathcal{O}$             | 402                        | O              |            | $\bullet$                      |
|                                                | $26\omega$                 |                          |                   | $\frac{250}{170}$ | 50       |                           | 735                        | 1.60           |            |                                |
|                                                | 300                        | $rac{24w}{28w}$          |                   | 170               | 60       | 1.5                       | 885                        | 2,50           |            | ٠                              |
| $\frac{\dot{x}}{t}$                            |                            |                          |                   |                   |          |                           |                            |                |            |                                |
| 685                                            | $26\omega$                 | 28w                      |                   | 230               | 100      | .2                        | 1090                       | .20            |            | ٠                              |
| $\mathbb{R}_{\geq 0}$                          | 220                        | 244                      |                   | 20                | 50       | 10                        | 597                        | 2.00           |            | ٠                              |
|                                                | 18W                        | 20w                      |                   |                   | 45       | 16                        | 514                        | 1.33           |            | ٠                              |
|                                                | $4\omega$                  | 160                      | $\vee$            | $220$<br>430      | 90       | $\sqrt{2}$                | 525                        | 1.99           | $\sqrt{2}$ | ٠                              |
|                                                |                            |                          |                   |                   |          |                           |                            |                |            |                                |
|                                                |                            |                          |                   |                   |          |                           |                            |                |            |                                |
|                                                |                            |                          |                   |                   |          |                           |                            |                |            |                                |
|                                                |                            |                          |                   |                   |          |                           |                            |                |            |                                |

DATE: News, 8,1970

JU

I. P. RESULTS PROPERTY: Pavid

ARRAY: WENNER

CALCULATIONS:  $\ell$ a =  $2r$ 

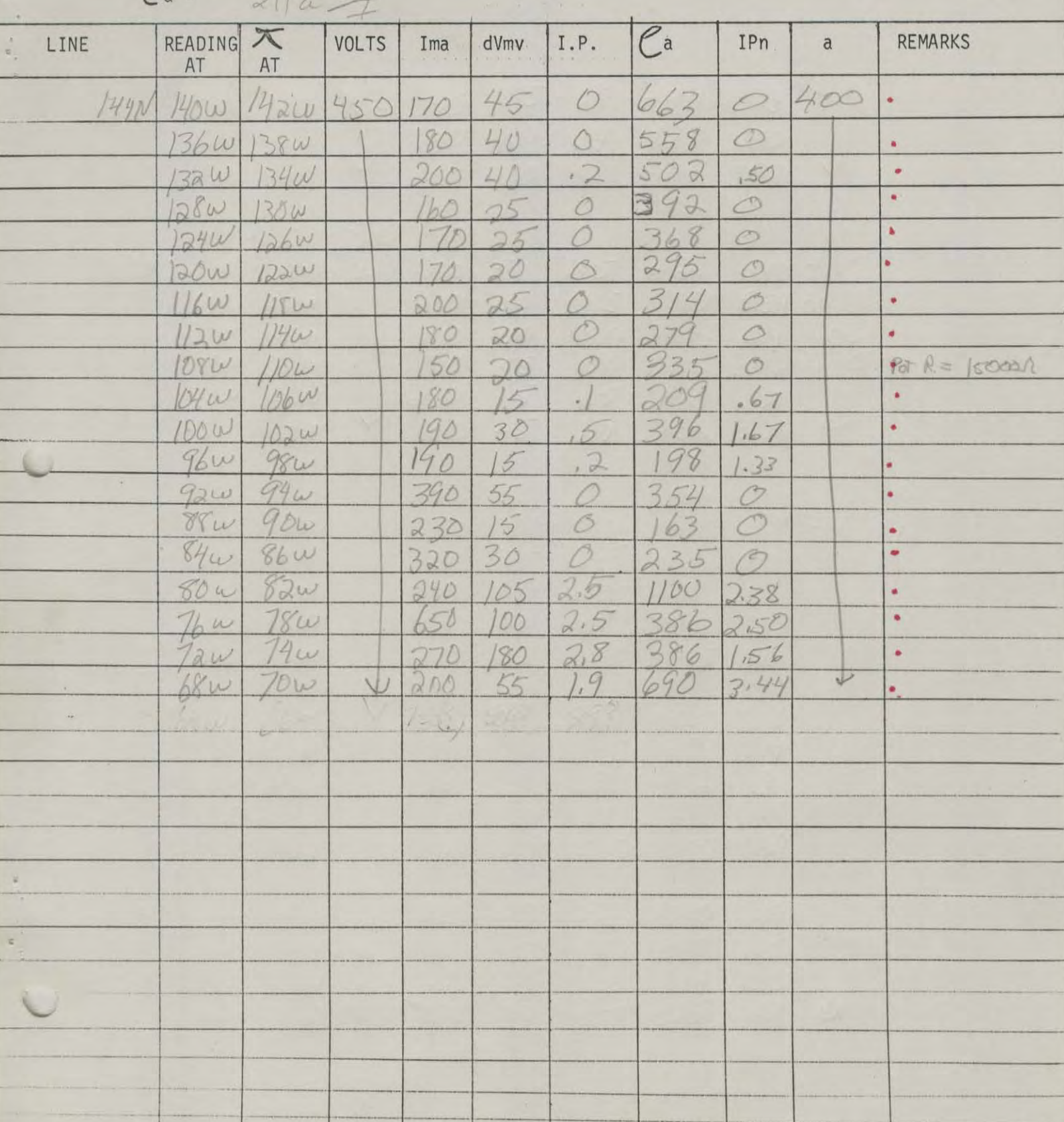

 $IPn = IP(100)$ 

# DATE:  $OCTd2/1970$  I. P. RESULTS

ARRAY: WENNER

OPERATOR: G. TO DO PROPERTY: DAVID MINERALS CALCULATIONS: C. 7

 $IPn = IP(100)$ 

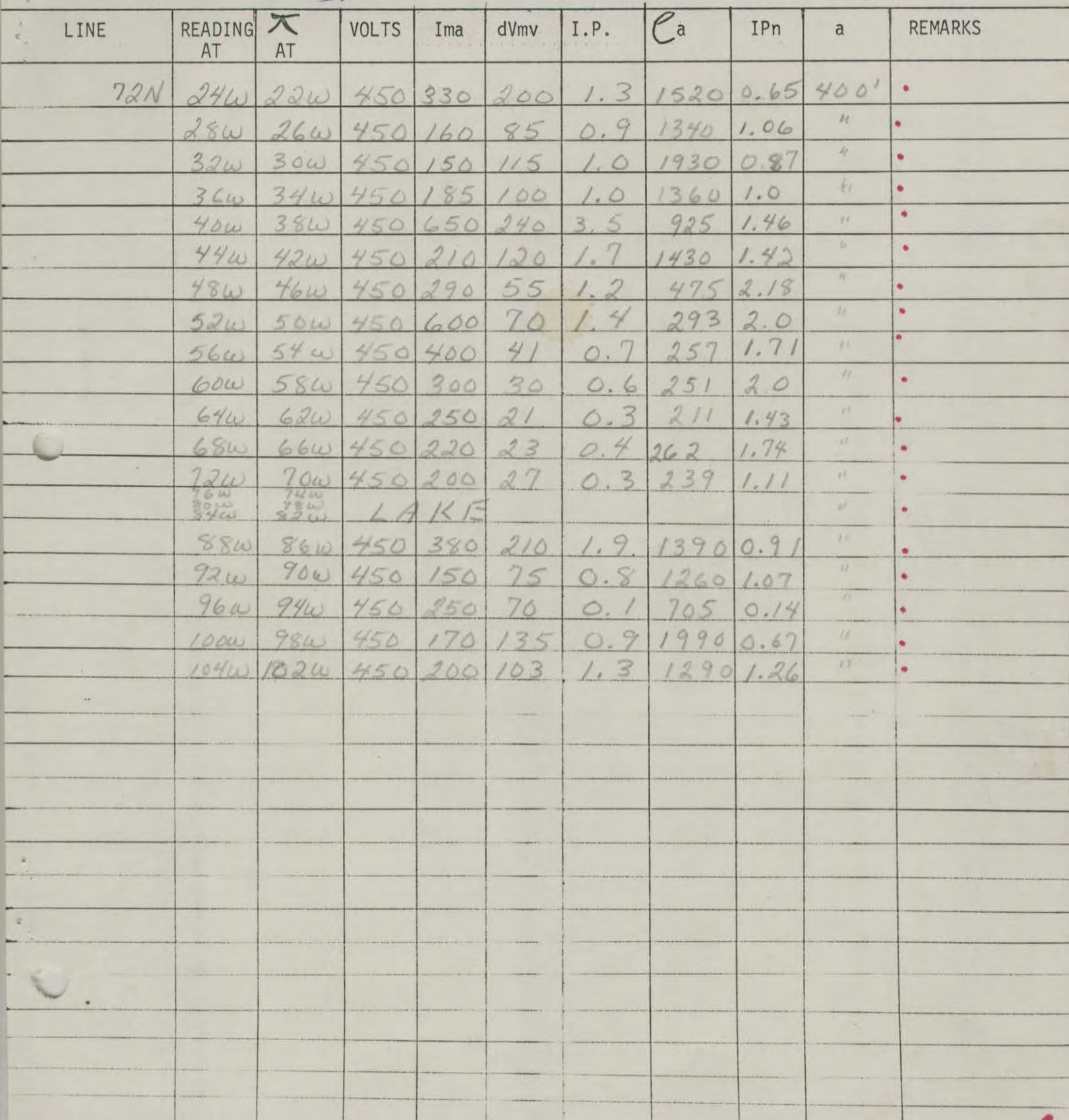

DATE: 0CT 23, 1970

I. P. RESULTS

ARRAY: WENNER

OPERATOR: G. TODD

CALCULATIONS:  $G.7.$  $Ca = 2779$ 

PROPERTY: DAVID MINERALS

 $IPn = IP(100)$ 

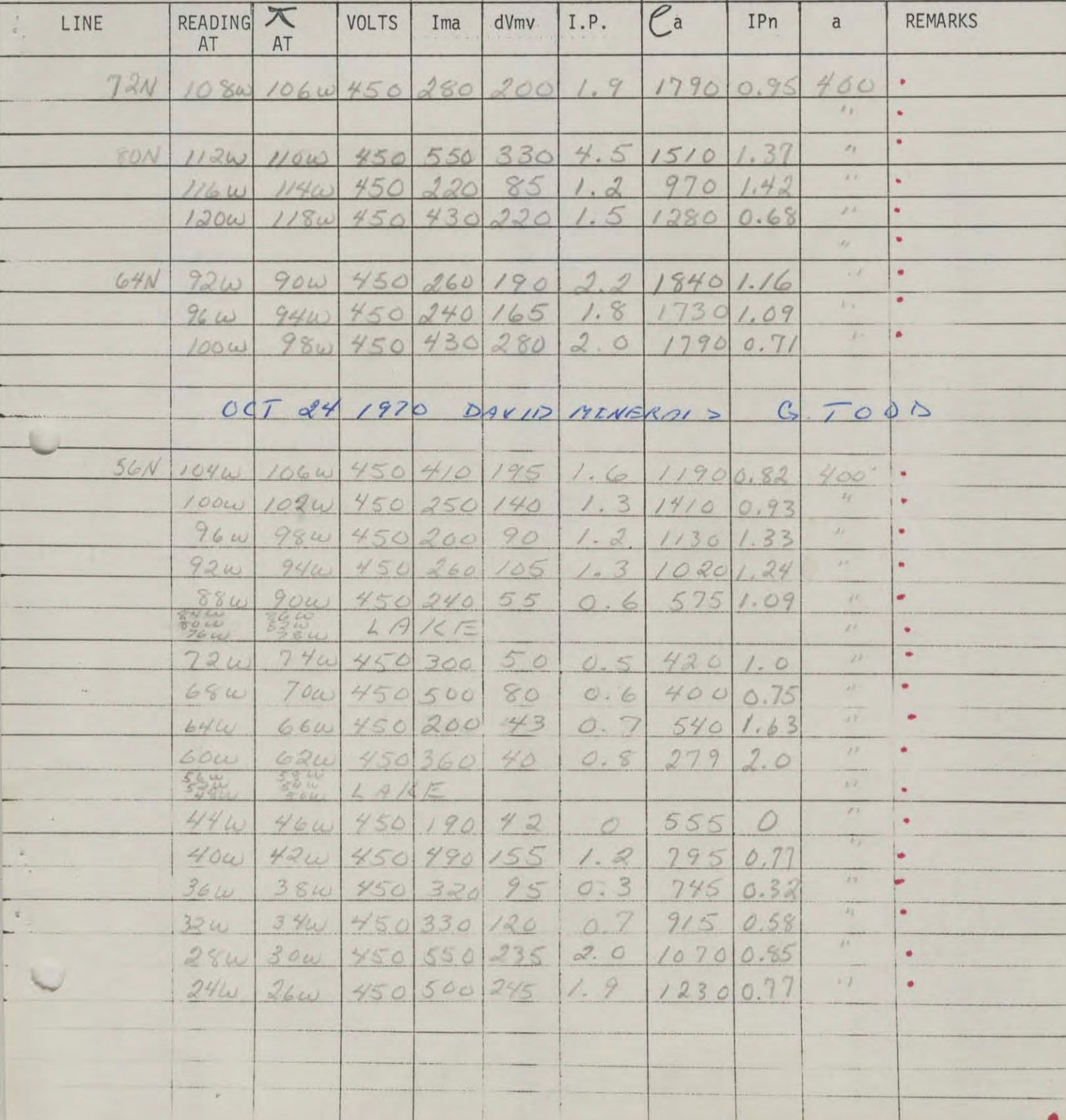

DATE: OCT 26, 1970 I. P. RESULTS

ARRAY: WENNER

CALCULATIONS:

OPERATOR: G. TODD PROPERTY: DAVID MINERALS

 $\mathcal{P}$ 

 $IPn = \frac{IP(100)}{dv}$ 

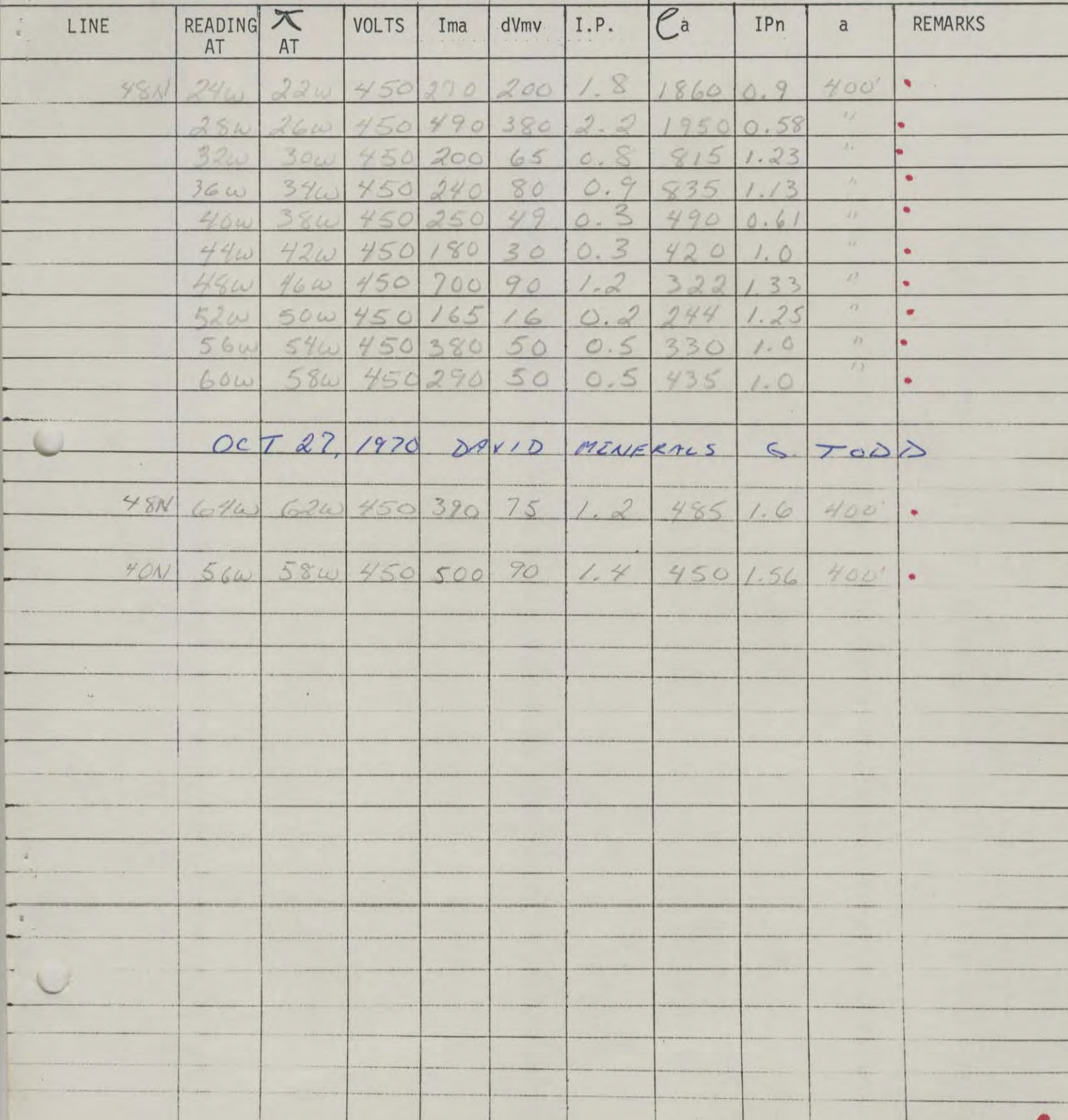

L

![](_page_16_Picture_29.jpeg)

I. P. RESULTS

ARRAY: WENNER.

OPERATOR: G. 7000

CALCULATIONS:  $G \cdot T$ 

 $Ca = 2T - \frac{dV}{T}$ 

PROPERTY: DAVID MINERALS

![](_page_16_Picture_30.jpeg)

DATE: NOW 5 1970 I. P. RESULTS

PROPERTY: PAULIO

 $\mathcal{J}_\mathrm{c}$ 

ARRAY: ARRAY

OPERATOR: HEN DYCK

CALCULATIONS:

庵

 $Ca = 27 rad$ 

 $\frac{\text{IPn} = \text{IP}(100)}{\text{dv}}$ 

![](_page_17_Picture_29.jpeg)

DATE: Nov | 1970 I. P. RESULTS

ARRAY: WENNER.

OPERATOR: KEN UYEK PROPERTY: DAVID

 $\lambda_{\rm{eff}}$ 

CALCULATIONS:  $Ca = 2 T/a = 0$   $\frac{\text{IPn} = \text{IP}(100)}{\text{dv}}$ 

![](_page_18_Picture_23.jpeg)

DATE:  $N0V2$  1970

### I. P. RESULTS

ARRAY: WEINER

OPERATOR: KEN DIE

PROPERTY: DAVID

 $\gamma_{\mu}$ 

CALCULATIONS:  $Ca = 27 - 44$ 

 $\sim$ 

 $\frac{\text{IPn} = \text{IP}(100)}{\text{dv}}$ 

![](_page_19_Picture_32.jpeg)

DATE:  $S \in P$   $\top$  /5, /970<sub>I</sub>. P. RESULTS

ARRAY: WENNEN

OPERATOR: G. TODD PROPERTY: DAVID WINERAKS CALCULATIONS:  $\sim 10^{-1}$ 

 $Ca =$ 

 $IPn = IP(100)$  $dv$ 

![](_page_20_Picture_26.jpeg)

DATE:  $S \in P T$  /6, 1970 I. P. RESULTS

ARRAY: WENNER.

OPERATOR: G. TODD PROPERTY: DAVID MINE RALS CALCULATIONS:

 $Ca =$ 

 $IPn = IP(100)$  $dv$ 

![](_page_21_Picture_22.jpeg)

DATE:  $SEPT. 14$ , 1970 I. P. RESULTS

ARRAY: WENNER

OPERATOR: G. TODD PROPERTY: DAVID MINERALS (MORRISON LAKE) CALCULATIONS:  $\ell$ a =

 $IPn = IP(100)$  $dv$ 

![](_page_22_Picture_24.jpeg)

DATE:

### I. P. RESULTS

PROPERTY:

ARRAY:

OPERATOR:

CALCULATIONS:

 $Ca =$ 

 $\ddot{\nu}$  .

 $IPn = \frac{IP(100)}{dv}$ 

![](_page_23_Picture_32.jpeg)

ŀ.

DATE: OCT 21, 1970 I. P. RESULTS

ARRAY: WENNER.

CALCULATIONS:

 $Ca = 277a \frac{dV}{f}$ 

OPERATOR: G. TOBB PROPERTY: DAVID MINERALS

 $IPn = IP(100)$ 

![](_page_24_Picture_21.jpeg)

# DATE: OCT 19, 1970 I. P. RESULTS

ARRAY: WENNIER

CALCULATIONS:  $G_{\lambda}$ ,  $\top$ .  $Ca =$ 

OPERATOR: G. TODD PROPERTY: DAVID MINERALS

![](_page_25_Picture_23.jpeg)

DATE: OCT 18, 1970 I. P. RESULTS ARRAY: WENNISR

OPERATOR: G. TODD PROPERTY: DAVID MINIKALS

 $\pm 4$ 

CALCULATIONS: G. 7.  $Ca =$ 

![](_page_26_Picture_21.jpeg)

DATE: OCT 17, 1970 I. P. RESULTS

ARRAY: WEXINE Q.

OPERATOR: G. TODD. PROPERTY: DAVID MINERALS

CALCULATIONS: G. T.

 $Ca = 27/0 \frac{dV}{f}$ 

 $IPn = IP(100)$  $dv$ 

**VERT** CHINNG READING X VOLTS  $\overline{\mathcal{C}^{\mathsf{a}}}$ Ť. LINE Ima dVmv  $I.P.$ IPn  $\alpha$ REMARKS  $AT$ AT ¥ 116N 128w 126w 450 460 110 0 600 0  $505$ 132w 130w 450 250 50  $\circ$  $\circ$  $\bullet$  $1.5$  $2.5$ 136w 139w 450 170 885  $\bullet$  $60$  $570$  $2.06$ 109N 124W 122W 450 150 34  $0.7$  $\bullet$  $96N$  1200 1180 450 250 60 0.2 605 0.33 ¥  $124\omega$   $122\omega$  450 140 42 0.8755  $1.90$ ò.  $\alpha$  $\ddot{\phantom{1}}$  $\mathcal{A}$ 

DATE: OCT /6, 1970 I. P. RESULTS

ARRAY: WENNER.

OPERATOR: G. TOOD PROPERTY: DAVID MINERALS CALCULATIONS:  $G \times T$ .  $Ca =$ 

![](_page_28_Picture_21.jpeg)

![](_page_29_Picture_21.jpeg)

ARRAY: WENNER

CALCULATIONS: G  $\ell$ a =

OPERATOR: G. TODD PROPERTY: DAVID MINERALS

 $IPn = IP(100)$  $\epsilon$ 

![](_page_29_Picture_22.jpeg)

DATE:  $Oct.2$  1970

I. P. RESULTS

ARRAY: Element

PROPERTY: David

 $\mathcal{F}_\mathrm{c}$ 

CALCULATIONS:<br>  $Ca = 2 \pi a \frac{11}{2}$ 

![](_page_30_Picture_26.jpeg)

DATE: NOU 8 1970

OPERATOR: K DYCK

### I. P. RESULTS

ARRAY: WERVINGE

PROPERTY: PAVID

 $\eta_{\rm c}$ 

CALCULATIONS:  $Ca = 2\pi a \frac{dU}{dt}$ .  $\frac{\text{IPn} = \text{IP}(100)}{\text{dv}}$ 

![](_page_31_Picture_31.jpeg)

 $\blacksquare$ 

DATE:  $1003$  1970

### I. P. RESULTS

 $\kappa$ 

ARRAY: WENDER

 $\frac{\text{IPn} = \text{IP}(100)}{\text{dv}}$ 

OPERATOR: KENDYER

PROPERTY: AAUTO NORTH ARID

 $\frac{1}{\sqrt{2}}$  .

CALCULATIONS:  $Ca = 2\pi a \frac{dV}{dV}$ 

i

 $\frac{1}{2}$ 

 $\overline{\phantom{a}}$ 

 $\overline{\phantom{0}}$ 

 $\overline{\phantom{0}}$ 

i

l.

 $1 1$ 

i.

![](_page_32_Picture_62.jpeg)

![](_page_33_Picture_3.jpeg)

![](_page_33_Picture_4.jpeg)